# **BAB III**

## **METODE PENELITIAN**

### **3.1 Sumber Data**

Menurut Sugiyono (2013), dilihat dari sumber perolehannya data dapat dibagi menjadi dua jenis yaitu :

1. Data primer

Merupakan sumber data yang langsung memberikan data kepada pengumpul data. Data ini tidak tersedia dalam bentuk terkomplikasi ataupun dalam bentuk file-file dan data ini harus dicari melalui narasumber yaitu orang yang kita jadikan objek penelitian atau orang yang kita jadikan sebagai sarana mendapatkan informasi ataupun data

2. Data sekunder

Sumber yang tidak langsung memberikan data kepada pengumpulan data. Data ini sudah tersedia, sehingga peneliti hanya mencari dan mengumpulkan saja, misal : lewat orang lain dan lewat dokumen

Sumber data yang digunakan dalam penelitian ini adalah Sumber data Sekunder, karena dalam penelitian ini tidak melakukan observasi langsung ke Bursa Efek Indonesia (BEI), tetapi melalui media prantara seperti liturature yang berhubungan dengan penelitian. Sumber data dalam penelitian ini diperoleh dari situs resmi Bursa Efek Indonesia melalui [www.idx.co.id](http://www.idx.co.id/)

## **3.2 Metode Pengumpulan Data**

Metode pengumpulan data penelitian yang akan diolah yaitu metode pengumpulan data yang digunakan adalah Studi kepustakaan yaitu mencari berbagai literartur yang berhubungan dengan penelitian, karangan ilmiah, serta sumber yang berhubungan dengan penelitian untuk menghimpun pengetahuan teorits serta teknik-teknik perhitungan yang berhubungan dengan penelitian, dan diambil dari data Bursa Efek Indonesia (BEI) dari situs *[www.idx.co.id](http://www.idk.co.id/)*. Data diperoleh dari laporan tahunan perusahaan manufaktur tahun 2013-2015.

#### **3.3 Populasi dan Sampel**

## **3.3.1 Populasi**

Populasi diartikan sebagai wilayah generalisasi yang terdiri atas: obyek/subyek yang mempunyai kualitas dan karakteristik tertentu yang ditetapkan oleh peneliti untuk dipelajari dan kemudian ditarik kesimpulan (Sugiyono, 2013).

Populasi dalam penelitian ini adalah seluruh Perusahaan Manufaktur yang terdaftar di BEI periode 2013-2015.

### **3.3.2 Sampel**

Menurut Sugiyono (2013) Sampel penelitian merupakan sebagian dari populasi. Sampel yang digunakan dalam penelitian ini menggunakan teknik *purposive sampling. Purposive sampling* adalah teknik pengambilan sampel sumber data dengan pertimbangan tertentu. Pertimbangan tertentu ini, misalnya orang tersebut yang dianggap paling tahu tentang apa yang kita harapkan, atau mungkin dia sebagai penguasa sehingga akan memudahkan peneliti menjelajahi obyek atau situasi sosial yang diteliti (Sugiyono, 2013).

Berdasarkan pengertian sampel tersebut maka yang menjadi sampel pada penelitian ini adalah Laporan Keuangan Tahunan Perusahaan yang terdaftar di Bursa Efek Indonesia periode 2013-2015. Dari populasi tersebut nantinya akan diambil sampel yang sesuai dengan kriteria sebagai berikut :

- 1. Perusahaan manufaktur yang terdaftar di Bursa Efek Indonesia tahun 2013- 2015.
- 2. Perusahaan yang tidak *Delisting* periode 2013-2015.
- 3. Peusahaan manufaktur yang menerbitkan laporan keuangan secara lengkap selama periode 2013-2015
- 4. Perusahaan manufaktur yang menerbitkan laporan keuangan & tahunan dengan data lengkap yang digunakan sebagai variabel dalam penelitian periode 2013-2015.
- 5. Perusahaan manufaktur yang menerbitkan laporan keuangan yang dinyatakan dalam rupiah periode 2013-2015.

## **3.4 Variabel Penelitian dan Definisi Operasi Variabel**

Variabel penelitian adalah suatu atribut atau sifat atau nilai dari orang, obyek atau kegiatan yang mempunyai variasi tertentu yang ditetapkan oleh peneliti untuk dipelajari dan ditarik kesimpulannya (Sugiyono, 2013).

Variabel penelitian ini dapat dibedakan menjadi 2 jenis yaitu :

1. Variabel Dependen

Menurut Sugiyono (2013), variabel dependen merupakan variabel yang dipengaruhi atau yang menjadi akibat karena adanya variabel bebas. Variabel dalam penelitian ini adalah *audit delay*.

2. Variabel Independen

Menurut Sugiyono (2013), Variabel independen merupakan variabel yang mempengaruhi atau yang menjadi sebab perubahannya, atau timbulnya variabel dependen (terikat). Variabel independen dalam penelitian ini sebagai berikut :

Variabel penelitian dalam penelitian ini adalah sebagai berikut :

1. Akuntansi Sumber Daya Manusia

Pengukuran pengungkapan akuntansi SDM mengacu pada penelitian pengukuran item yang dikembangkan Mamun (2009). Dalam studi tersebut indeks variabel pengungkapan akuntansi SDM terdiri dari 16 item pelaporan dibangun dengan meninjau literatur yang relevan. Dalam memeriksa setiap

item akuntansi SDM ini, prosedur dikotomis diikuti di mana masing-masing perusahaan diberikan skor '1' jika perusahaan telah mengungkapkan variabel pelaporan yang bersangkutan dan '0' untuk sebaliknya. Rata-rata perusahaan kemudian dijumlah untuk menemukan nilai bersih setiap perusahaan. Dalam Widodo (2014) pemilihan item pengukuran Mamun tersebut mengacu pada penelitian Enofe *et al.* (2013); Sharma dan Kumar (2014). Pengungkapan Akuntansi SDM dihitung dengan menggunakan rumus berikut:

> $ASDM =$ total score of individual company x 100 kmaximum possible score obtainable

2. Ukuran perusahaan

Ukuran untuk menentukan ukuran perusahaan adalah dengan *log natural* dari total *asset*. Total asset dijadikan sebagai indikator ukuran perusahaan karena sifatnya jangka panjang dibandingkan dengan penjualan. Sedangkan logarima natural digunakan untuk meminimalkan varian dari model penelitian. Selain itu transformasilogaritma natural juga berfungsi untuk pengujian asumsi klasik khususnya untuk uji normalitas atau penormalan data (Ghozali dan Chariri, 2007). Ukuran perusahaan diukur dengan rumus sebagai berikut :

$$
Size = LN(total \, aktiva)
$$

3. Profitabilitas

Menurut Taures (2011) Profitabilitas merupakan kemampuan perusahaan memanfaatkan *asset* yang ada untuk menghasilkan pendapatan. Ukuran *profitabilitas* dalam penelitian ini diproksikan menggunakan *net profit margin* (NPM). Berikut ini adalah rumus untuk mengetahui ukuran profitabilitas adalah sebagai berikut :

$$
NP = \frac{Laba\,\,bersih}{penjualan\,\,bersih}
$$

4. Umur Perusahaan

Menurut Mamun (2009) umur perusahaan diukur dengan menghitung tahun perusahaan terdaftar sebagai perusahaan publik. Dapat dituliskan rumus sebagai berikut :

> Umur Perusahaan = Tahun Perusahaan terdaftar sebagai Perusahaan Publik

5. Diversifikasi Produk

Berdasarkan PSAK No. 5 (Revisi 2015) mengenai Pelaporan Segmen Operasi, Segmen operasi adalah komponen dari entitas terlibat dalam aktivitas bisnis untuk memperoleh pendapatan dan menimbulkan beban. Sedangkan segmen usaha adalah komponen perusahaan yang dapat dibedakan dalam menghasilkan produk atau jasa (Ikatan Akuntan Indonesia, 2015). Diversifikasi Produk diukur dengan persamaan sebagai berikut :

> Diversivikasi Produk = Jumlah produk yang dihasilakan Perusahaan

6. Ukuran Dewan Komisaris

Dewan Komisaris adalah sebuah dewan yang bertugas untuk melakukan pengawasan dan memberikan nasihat kepada direktur perseroan terbatas (Adikara, 2011). Ukuran dewan komisaris yang besar akan meningkatkan keefektifan pengawasan dan pengendalian terhadap manajer perusahaan dalam menjalankan kegiatan operasional perusahaan. Konsisten dengan penelitian Priyanti dan Wahyudin (2015) ukuran dewan komisaris yang

digunakan dalam penelitian ini diukur menggunakan jumlah anggota dewan komisaris.

> Ukuran Dewan Komisaris = Jumlah Anggota Dewan Komisaris

### **3.5 Metode Analisis Data**

Keseluruhan data yang terkumpul selanjutnya dianalisis untuk dapat memberikan jawaban dari masalah yang dibahas dalam penelitian ini. Penelitian ini menggunakan program *SPSS for Windows versi 20* untuk mengolah data. Penelitian ini menggunakan metode analisis data sebagai berikut :

1. Statistik Deskriptif

Menurut Sugiyono (2013), Statistik deskriptif adalah statistik yang digunakan untuk menganalisa data dengan cara mendeskripsikan atau menggambarkan data yang telah terkumpul sebagaimana adanya.

2. Uji Asumsi Klasik

Menurut Sugiyono (2013), Untuk mengetahui model regresi yang digunakan dalam penelitian ini layak atau tidak untuk digunakan sehingga perlu dilakukan uji asumsi klasik. Uji asumsi klasik yang digunakan adalah Uji Normalitas, Uji Multikolinearitas, Uji Heteroskedastisitas, dan Uji Autokorelasi.

Penjelasan masing-masing pengujian adalah sebagai berikut :

A. Uji Normalitas

Uji normalitas bertujuan untuk menguji apakah dalam model regresi, variable pengganggu atau residual memiliki distribusi normal. Model regresi yang baik memiliki distribusi data yang normal atau mendekati normal. Pengujian normalitas ini dapat dilakukan melalui :

## a. Analisis Grafik

Salah satu cara termudah untuk melihat normal residual adalah dengan melihat grafik histogram yang membandingkan antara data observasi dengan distribusiyang mendekati normal. Namun demikian, dengan hanya melihat histogram dapat membingungkan, khususnya untuk jumlah sampel yang kecil. Metode yang lebih handal adalah dengan melihat normal probability plot yang membandingkan distribusi kumulatif dari distribusi normal. Distribusi normal akan membentuk satu garis lurus diagonal, dan ploting data residual akan dibandingkan dengan garis diagonal. Jika disribusi data residual normal, maka garis yang menggambarkan data sesungguhnya akan mengikuti garis diagonalnya. Dasar pengambilan keputusan dari analisis normal probability plot adalah sebagai berikut:

- Jika data menyebar disekitar garis diagonal dan mengikuti arah garis diagonal, maka menunjukkan pola distribusi normal. Model regresi memenuhi asumsi normalitas.
- Jika data menyebar jauh dari garis diagonal dan atau tidak mengikuti arah garis diagonal serta tidak menunjukkan pola distribusi normal maka model regresi tidak memenuhi asumsi normalitas.
- b. Analisis Statistik

Untuk mendeteksi normalitas data, dapat pula dilakukan melalui analisis statistik Kolmogorov-Smirnov Test (K-S). Uji K-S dilakukan dengan membuat hipotesis :

H0= Data residual terdistribusi normal.

H1=Data residual tidak terdistribusi normal.

Dasar pengambilan keputusan dalam uji K-S adalah sebagai berikut :

- Apabila probabilitas nilai Z uji K-S signifikan secara statistik ditolak, yang berarti data terdistribusi tidak normal.

- Apabila probabilitas nilai Z uji K-S tidak signifikan secara statistik maka H0 diterima, yang berarti data terdistribusi normal.
- B. Uji Multikolinieritas

Uji multikolinieritas bertujuan untuk menguji apakah dalam model regresi ditemukan adanya korelasi antar variabel independen. Pada model regresi yang baik seharusnya antar variabel independen tidak terjadi korelasi. Untuk mendeteksiada tidaknya multikolinearitas dalam model regresi dapat dilihat dari *Tolerance Value atau Variance Inflation Factor (VIF).* Kedua ukuran ini menunjukkan variabel independen manakah yang dijelaskan oleh variabel independen lainnya. tolerance mengukur variabilitas variable independen yangterpilih yang tidak dijelaskan oleh variabel independen lainnya. Jadi nilai tolerance yang rendah sama dengan nilai VIF yang tinggi. Nilai cut-off yang umum adalah:

- Jika nilai tolerance  $> 0.1$  dan nilai VIF  $< 10$ , maka dapat disimpulkan bahwa tidak ada multikolinearitas antar variable independen dalam model regresi.
- Jika nilai tolerance  $<$  10 persen dan nilai VIF  $>$  10, maka dapat disimpulkan bahwa ada multikolinearitas antar variabel independen dalam model regresi.
- C. Uji Autokorelasi

Uji autokorelasi bertujuan untuk menguji apakah dalam metode regresi linear ada korelasi antara kesalahan pengganggu pada periode t dengan kesalahan pengganggu pada periode t-1 (sebelumnya) (Ghozali, 2011). Cara pertama yang dapat digunakan dengan menggunakan nilai uji *Durbin Watson* dengan ketentuan dari Ghozali (2011) dengan hipotesis sebagai berikut :

 $H_0$  = tidak ada autokorelasi

 $H_1$  = ada auto korelasi

Pengambilan keputusan ada tidaknya autokorelasi dapat dilihat pada tebel berikut ini (Ghozali, 2011):

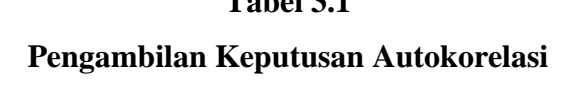

**Tabel 3.1**

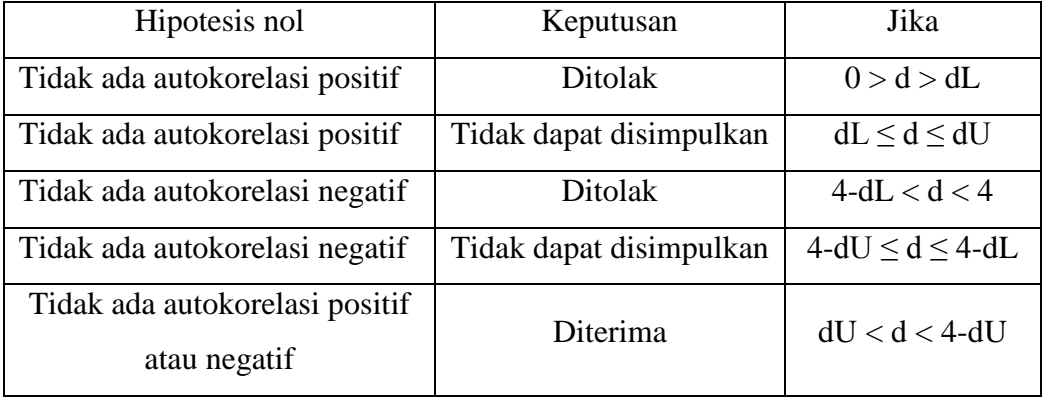

Sumber : Ghozali, 2011

Cara kedua untuk menguji Autokorelasi adalah dengan menggunakan Uji *Run Test*. Menurut Ghozali (2011) Run test merupakan bagian dari statistik nonparametik dapat pula digunakan untuk menguji apakah antar residual terdapat korelasi yang tinggi. Jika antar residual tidak terdapat hubungan korelasi maka dikatakan bahwa residual adalah acak atau random. Run test digunakan untuk melihat apakah data residual terjadi secara random atau tidak (sistematis). Run test dilakukan dengan membuat hipotesis dasar, yaitu:

H0 : residual (res\_1) random (acak)

HA : residual (res\_1) tidak random

Dengan hipotesis dasar di atas, maka dasar pengambilan keputusan uji statistik dengan Run test adalah (Ghozali, 2011):

1. Jika nilai Asymp. Sig. (2-tailed) kurang dari 0,05, maka H0 ditolak dan HA diterima. Hal ini berarti data residual terjadi secara tidak random (sistematis).

- 2. Jika nilai Asymp. Sig. (2-tailed) lebih dari 0,05, maka H0 diterima dan HA ditolak. Hal ini berarti data residual terjadi secara random (acak).
- D. Uji Heteroskedastisitas

Menurut Ghozali (2013), Uji heteroskedastisitas dilakukan untuk menguji apakah dalam model regresi terjadi ketidaksamaan variance dari residual satu pengamatan ke pengamatan lainnya. Jika variance dari residual satu pengamatan ke pengamatan lain tetap, maka disebut homokedastisitas dan jika berbeda disebut heteroskedastisitas. Model regresi yang baik adalah yang homokedastisitas atau tidak terjadi heteroskedastisitas.

Ghozali (2013), menyatakan bahwa Untuk mendeteksi ada atau tidaknya heteroskedastisitas dilakukan dengan melihat grafik scatterplot antara nilai prediksi variabel dependen yaitu ZPRED dengan residualnya SRESID. Dasar analisisnya adalah sebagai berikut:

- Jika ada pola tertentu, seperti titik-titik yang ada membentuk pola tertentu yang teraturbergelombang, melebar kemudian menyempit, maka mengidentifikasikan telah terjadi heterokedastisitas.
- Jika tidak ada pola yang jelas, serta titik-titik menyebar di atas dan di bawah angka 0 pada sumbu Y, maka tidak terjadi heterokedastisitas.

# **3.6 Pengujian Hipotesis**

Pungijian Hipotesis dalam penelitian ini menggunakan uji sebagai berikut :

1. Uji Koefisien Determinasi  $(R^2)$ 

Koefisien Determinasi (R²) pada intinya mengukur seberapa jauh kemampuan model dalam menerangkan variasi variabel dependen (Ghozali, 2009). Nilai koefisien determinasi adalah antara 0 (nol) dan 1 (satu). Nilai R² yang kecil berarti kemampuan variabel-variabel independen dalam menjelaskan variasi variabel dependen amat terbatas. Nilai yang mendekati satu berarti variabelvariabel independen memberikan hampir semua informasi yang dibutuhkan untuk memprediksi variasi variabel dependen (Ghozali, 2009).

#### 2. Uji Kelayakan Model F (Uji F)

Uji Statistik F digunakan untuk mengetahui pengaruh variabel bebas secara bersama-sama (simultan) terhadap variabel terikat (Ghozali, 2013). Signifikan berarti hubungan yang terjadi dapat berlaku untuk populasi. Nilai signifikansi F yang digunakan yaitu kurang dari 5%. Jika nilai signifikansi lebih kecil dari *level of significance (sig < a)* berarti seluruh variabel independen secara bersama-sama berpengaruh signifikan terhadap variabel dependen. Jika nilai signifikansi lebih dari *level of significance (sig > a)* berarti seluruh variabel independen secara bersama-sama tidak berpengaruh signifikan terhadap variabel dependen.

3. Uji t

Uji-t digunakan untuk menemukan apakah 2 kelompok skor memiliki perbedaan yang signifikan di tingkat *probabilitas* pilihan. Strategi dasar uji-t adalah membandingkan perbedaan nyata antara kelompok (X1-X2) menentukan apakah ada perbedaan yang diharapkan berdasarkan peluang. Uji Statistik t digunakan untuk menguji secara parsial masing-masing variabel. Pengujian dilakukan dengan menggunakan uji T pada tingkat kepercayaan 95% atau α sebesar 0,05 dari hasil output SPSS yang diperoleh, apabila t<sub>hitung</sub> > t<sub>tabel</sub> Maka Ho ditolak dan Ha diterima dan sebaliknyan apabila t<sub>hitung</sub> < t<sub>tabel</sub> Maka Ho diterima dan Ha ditolak, atau dengan signifikan (Sig) < 0,05 maka Ho ditolak dan Ha diterima dan sebaliknya apabila signifikan (Sig) > 0,05 maka Ho diterima dan Ha ditolak (Ghozali, 2013).